## **Patient Portal Login Instructions**

Thank you for being a valued patient. Your path to wellness just got simpler!

We have upgraded our electronic health record software and now have a new, easy, and secure way for you to log in to the Patient Portal.

## What You Need to Do – Two Simple Options

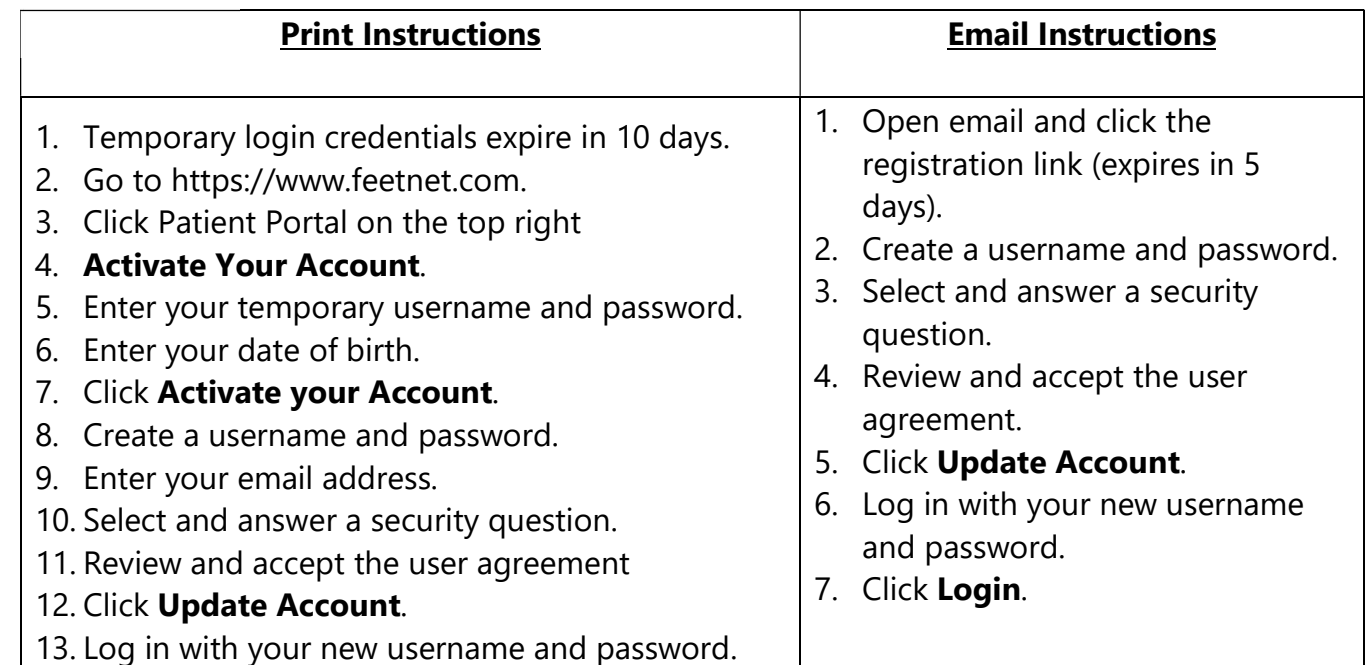

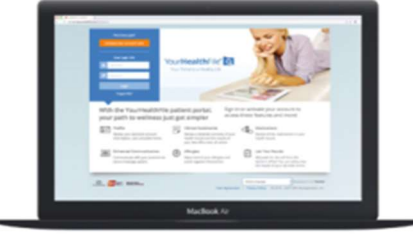

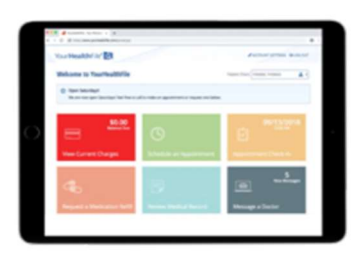

## What You Can Do on Your Portal?

- Schedule telehealth visits with your care team
- Review lab results and previous health records •
- Update your personal information
- Review patient instructions

**FOOT& ANKLE** 

- Request appointments
- Make online payments
- Request medication refills
- Securely communicate with your provider
- Fill out information about your visit